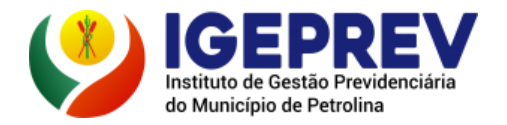

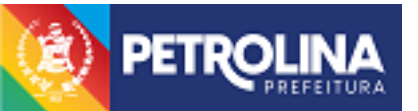

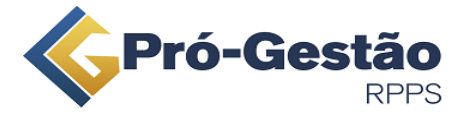

# **MAPEAMENTO E MANUALIZAÇÃO DOS PROCESSOS DE TI: Controle de Acesso Físico e Lógico**

### **1.FUNDAMENTO LEGAL**

Decreto Nº 014/2021, que Dispõe sobre a Política de Gestão e Segurança da Informação do Instituto de Gestão Previdenciária do Município de Petrolina – IGEPREV.

# **2.OBJETIVO**

Controles físicos e controles lógicos são as aplicações, técnicas e estratégias criadas com o objetivo de barrar acessos não autorizados, seja em um local físico ou em um sistema virtual do Instituto de Gestão Previdenciária do Município de Petrolina – IGEPREV, sendo uma das principais ferramentas aplicadas por meio da Política de Gestão e Segurança da Informação.

## **3.SETORES ENVOLVIDOS NO PROCESSO**

Gerência do Núcleo de Segurança e Tecnologia da Informação do IGEPREV, Diretoria de RH, Setores/servidores internos do IGEPREV, Segurados e Protocolo/Atendimento.

# **4.AÇÕES POR NÃO CUMPRIMENTO DAS OBRIGAÇÕES**

No caso de não cumprimento com o disposto das legislações vigentes referente à temática, será necessário que a Política de Segurança da Informação seja retificada. Portanto, se o acesso virtual dos servidores não for cumprido de maneira correta, à concessão dos acessos devem ser revistas e inicializadas novamente.

## **5.FREQUÊNCIA DOS PROCESSOS**

Sempre que alguns dos setores envolvidos precisarem, os fluxos desta atividade deverão ser feitas.

## **6.SISTEMAS UTILIZADOS PARA ACESSO**

- 1DOC Para acesso dos segurados e servidores internos do IGEPREV;
- SISPREVWEB Para acesso dos servidores internos do IGEPREV;
- APLICATIVO MEU RPPS Para acesso dos segurados.

## **7.PROCEDIMENTOS DE CONTROLE DE ACESSO LÓGICO**

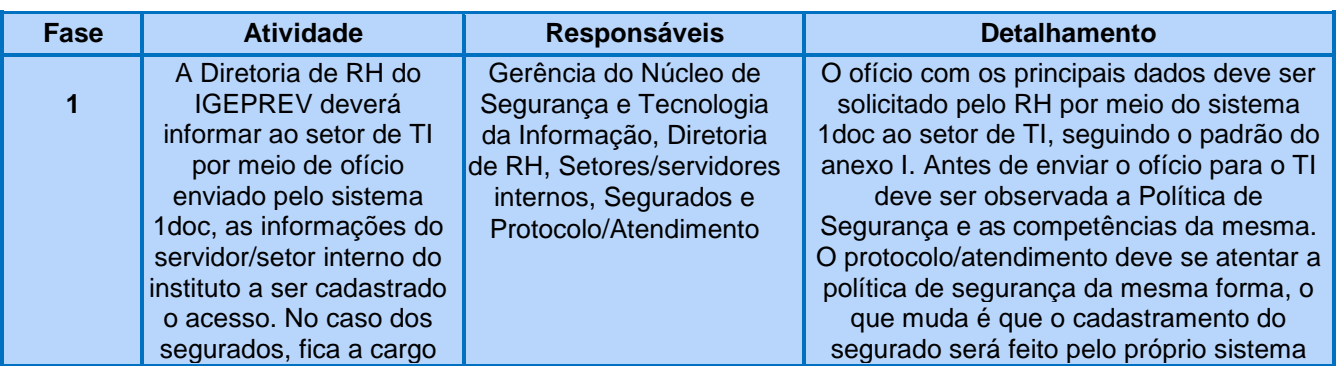

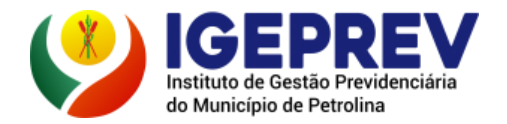

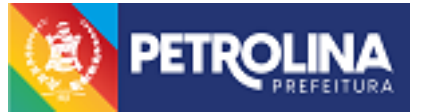

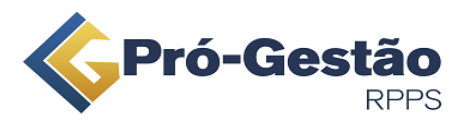

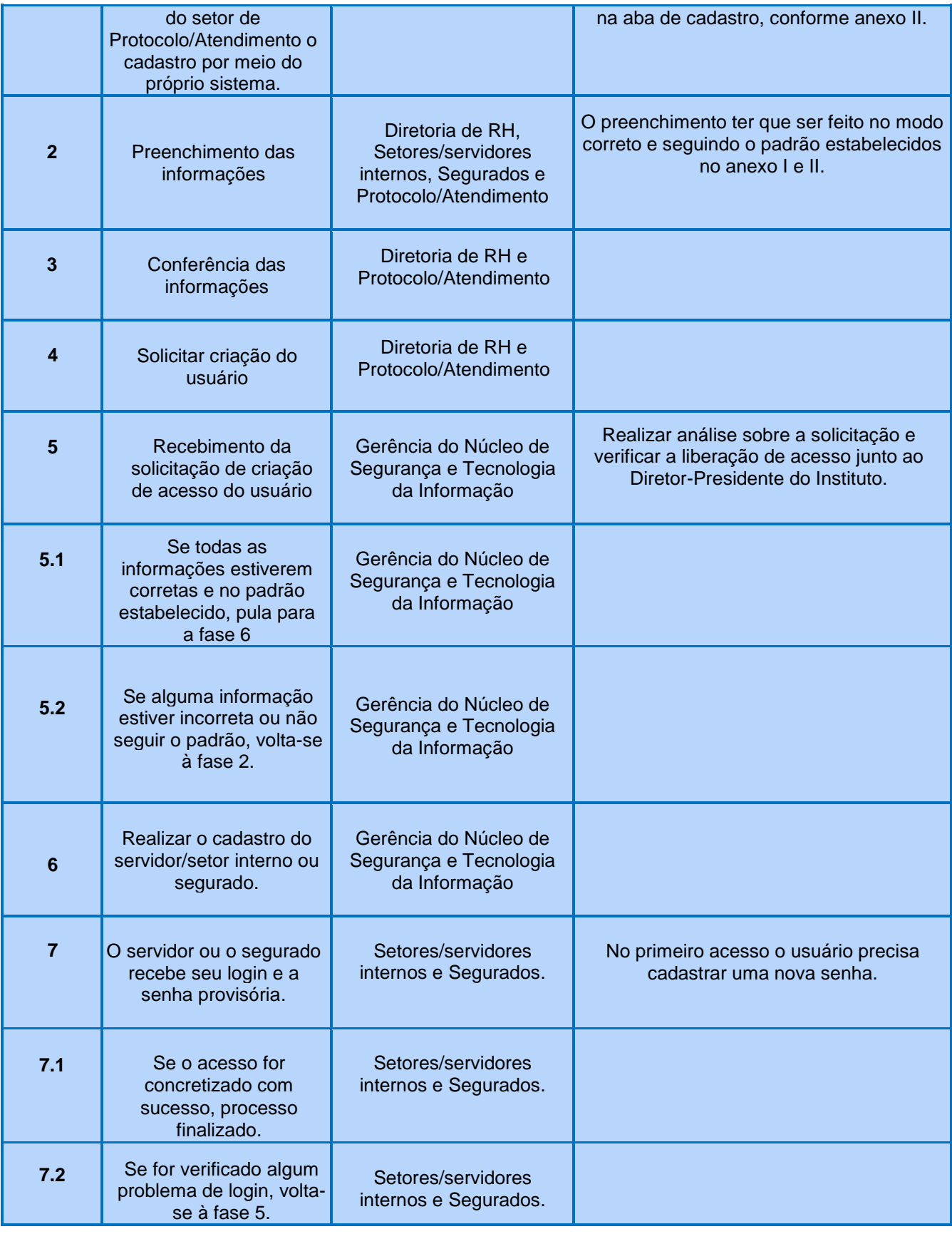

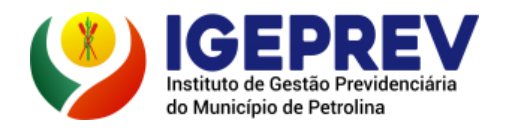

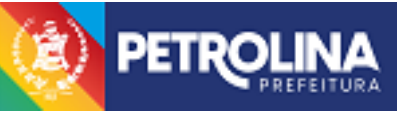

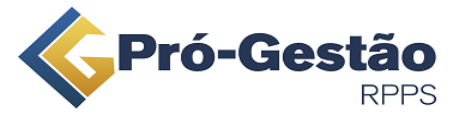

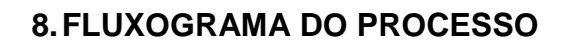

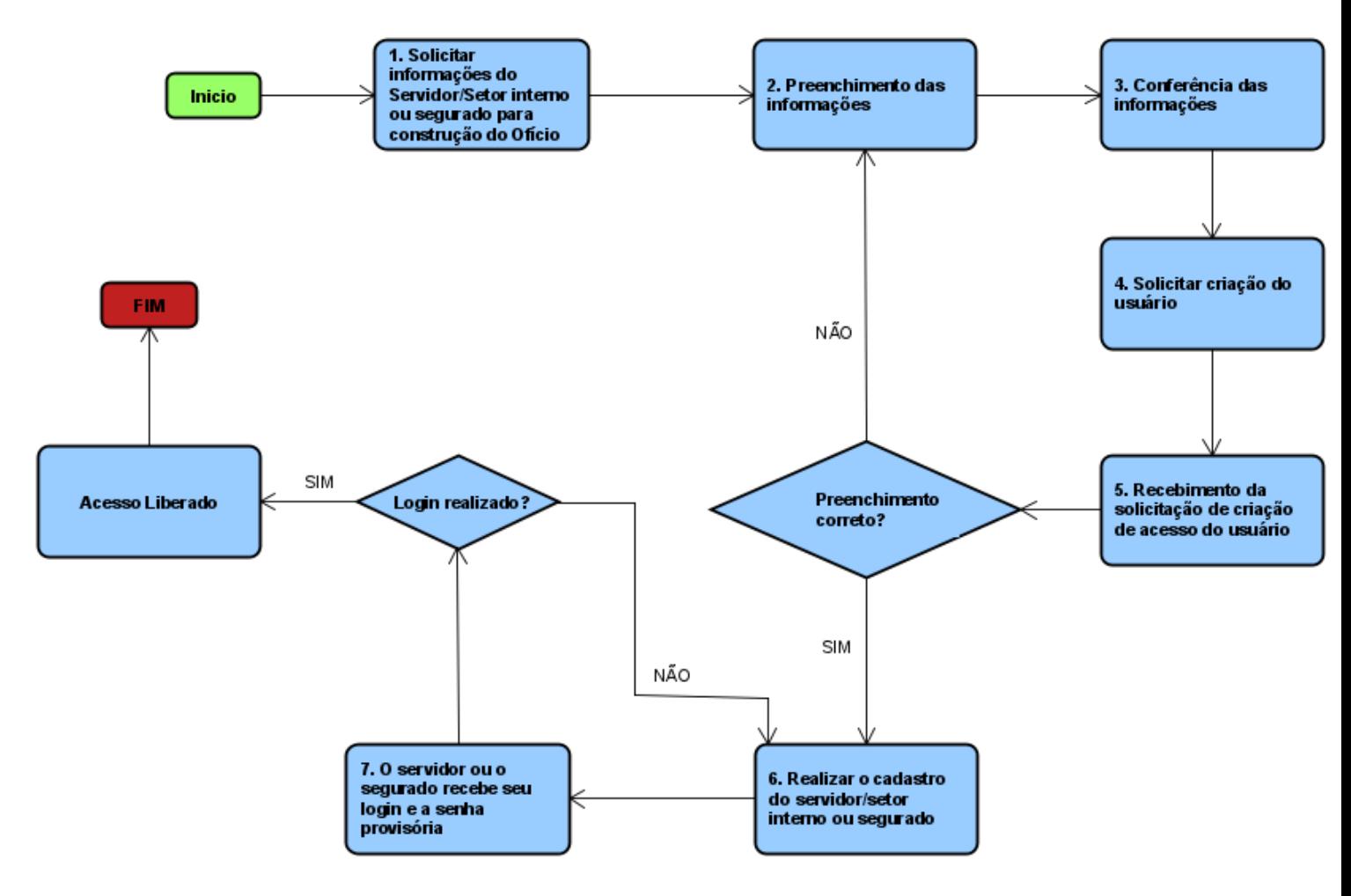

# **9.PROCEDIMENTOS DE CONTROLE DE ACESSO FÍSICO**

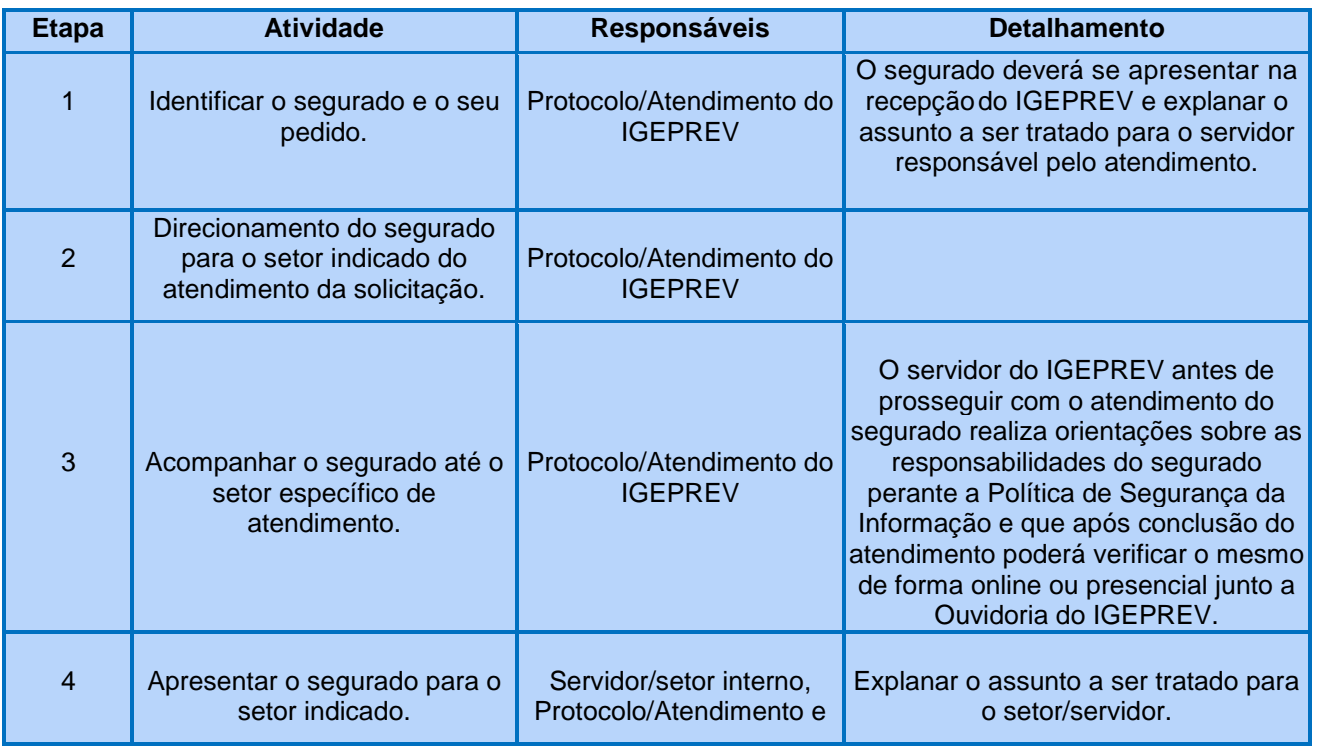

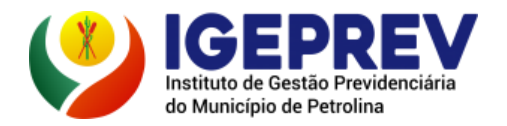

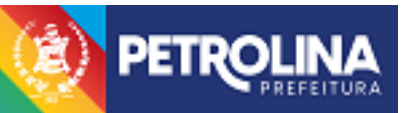

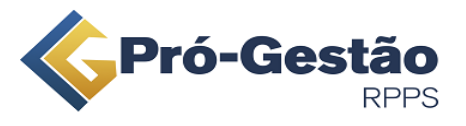

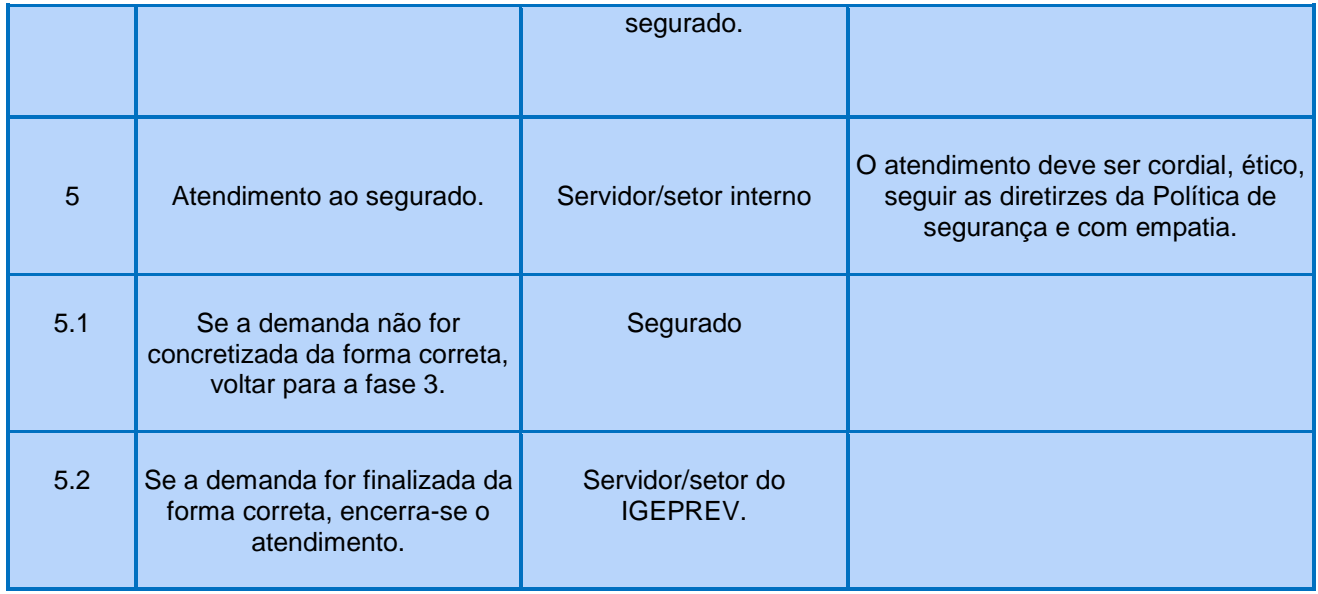

# **10.FLUXOGRAMA DO PROCESSO**

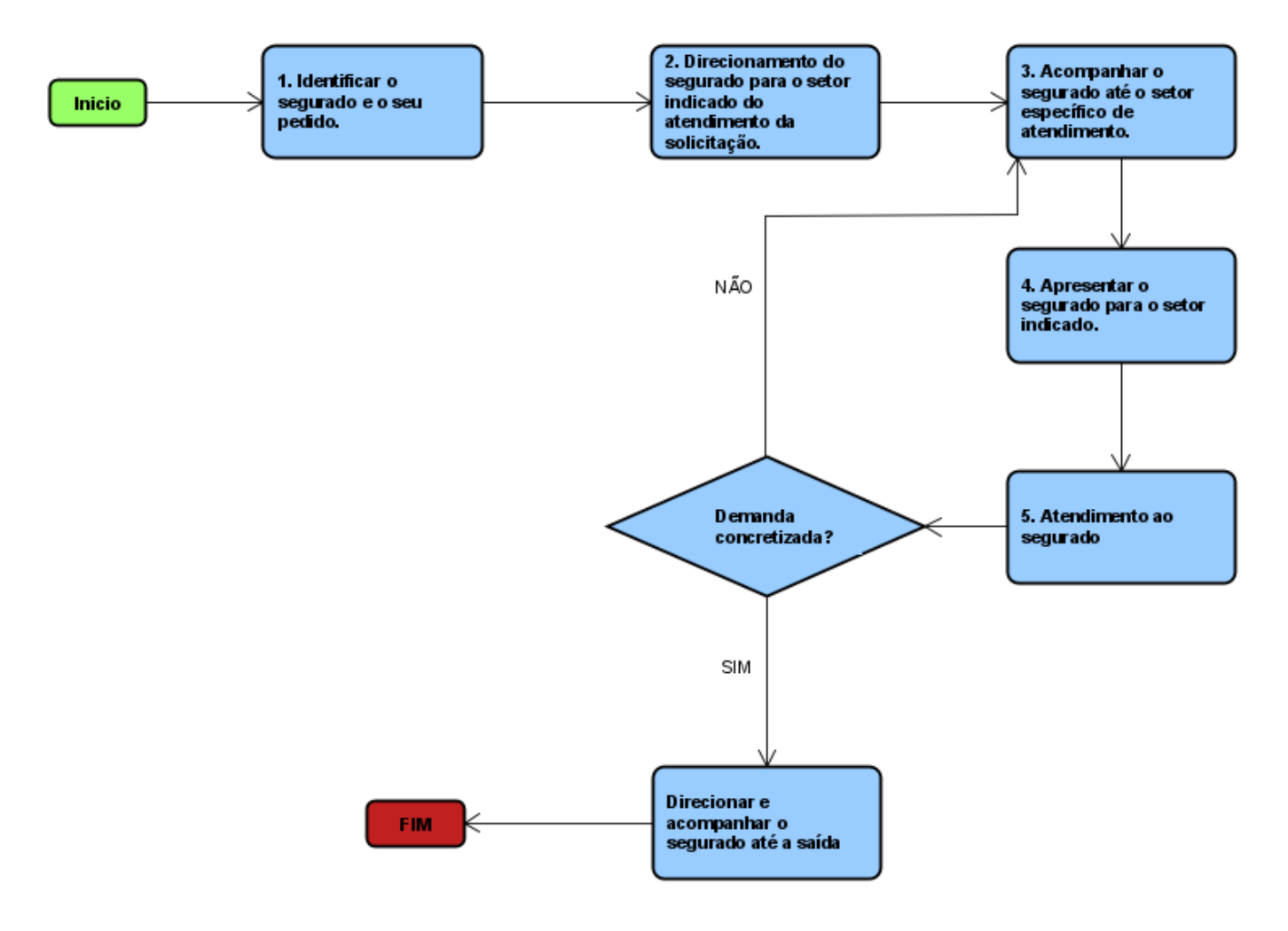

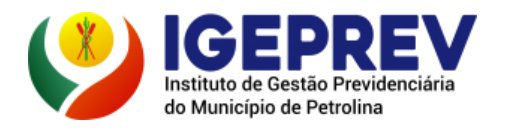

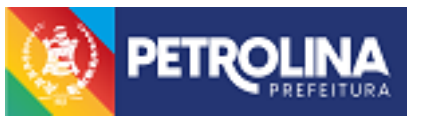

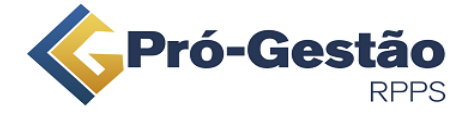

### **11.ANEXOS**

## **ANEXO I**

Ofício/Memorando padrão pelo 1doc, para ser enviada a solicitação de acesso aos sistemas. Deve conter no mínimo as seguintes informações:

### **Cadastro de Servidor/Setor Interno:**

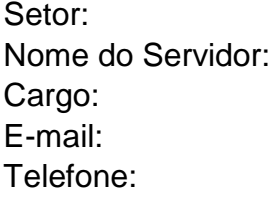

### **ANEXO II**

Cadastro feito por meio do próprio sistema 1doc, para que o segurado tenha acesso e possa solicitar qualquer tipo de demanda aos setores. Deve conter no mínimo as seguintes informações:

### **Cadastro de Segurado do IGEPREV:**

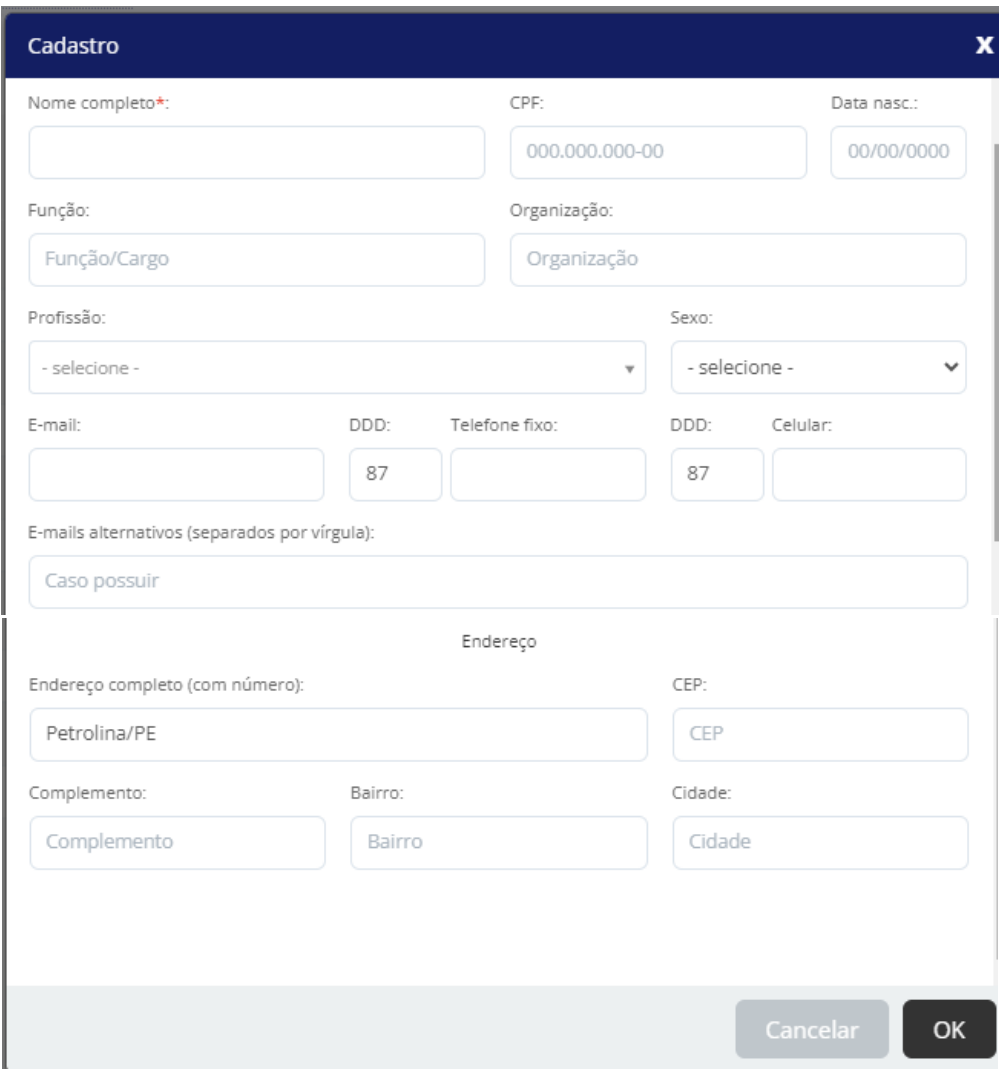